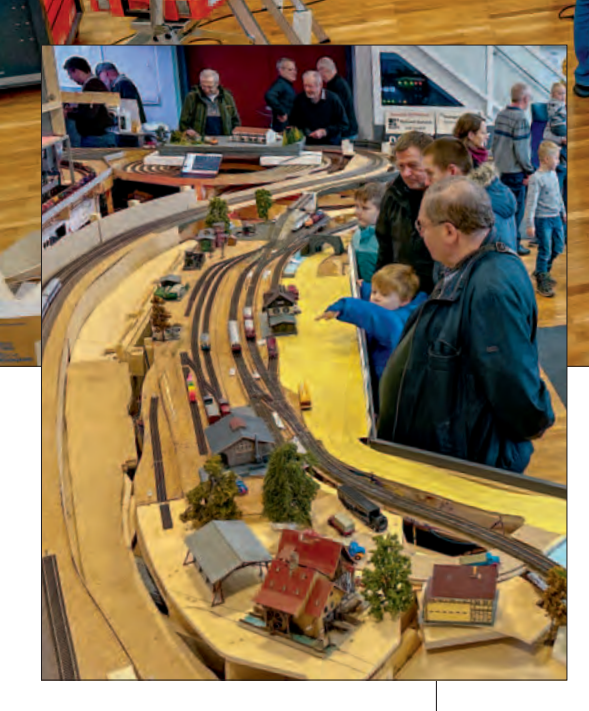

### **Das Konzept der neuen Anlage**

Im Gegensatz zu vielen "normalen" Anlagen gibt es hier keinen zentralen und großen Bahnhof, wo alle Züge starten und enden. Vielmehr entschied man sich, eine großzügige zweigleisige Hauptstrecke zu bauen, auf der schöne lange Züge in Aktion präsentiert werden können. Sie wird später noch mit einer Oberleitung ausgestattet.

Bei der Gestaltung hat man sich für die Epoche III entschieden. Das erlaubt den Betrieb von Dampf-, Diesel- und Elloks, von berühmten TEE-Zügen bis hin zu den ersten mit der 103 bespannten IC.

Ergänzt wird die Szenerie durch eine verschlungene Nebenbahn mit kleinem Bahnhof. In diesem trifft die Normalspur- auf eine Schmalspurstrecke (H0e), was einen interessanten Betriebsablauf ermöglicht. Später soll die Schmalspur auch

Großes Foto oben: **Einige der Vereins mitglieder bei der Arbeit an der Anlage. Die große Gleisspirale im Vordergrund wird aber wieder abgebaut, denn darüber entsteht ein Berg mit Steinbruch.**  Kleines Foto: **Bei den öffentlichen** 

**Fahrtagen in der Adventszeit gibt es für die Besucher schon jede Menge interessanter Details zu entdecken.**

# **Die dritte Anlage ... Modelleisenbahnfreunde am oberen Neckar e.V.**

**Viele Vereinsanlagen fangen klein an und werden über die Jahre kontinuierlich ausgebaut. Bei manchen Vereinen steht aber irgendwann ein kompletter Neuanfang auf dem Programm, manchmal getrieben durch einen Umzug des Vereinsheims. So auch bei den** *Modelleisenbahnfreunden am oberen Neckar e.V.* **in Villingen-Schwenningen.**

> auf den Berg hinter bzw. über der Anlage führen.

> Im hinteren Bereich befindet sich ein dreistöckiger Schattenbahnhof an der Wand, der die Haupt- als auch die Nebenstrecke mit Zügen beschicken kann. Im Zentrum steht eine zweigleisige Gleiswendel mit mehreren Abgängen, über die alle Anschlüsse bedient werden können. Auch wenn hier viel Zugverkehr zu beobachten ist, verschwindet all das noch unter einem großen Berg. Der Betrachter soll sich an der Szenerie und den Details entlang der Bahnstrecken erfreuen und die "Infrastruktur" drumherum nicht wahrnehmen.

> Auch am anderen Ende der Anlage gibt es einen Schattenbahnhof, später ebenfalls unter dem Berg versteckt. Er bietet Platz für 30 Züge mit einer Länge von bis zu 3,6 Metern. Um Platz zu sparen hat man

in die Höhe gebaut – mittels eines Paternosters. Er bietet 15 zweigleisige Schubladen, die über ein Kettengetriebe bewegt werden. Auch von hier aus können die Strecken wahlweise mit den passenden Zügen beschickt werden.

### **Alles voll digitalisiert**

Da man bei den ersten Anlagen viel gelernt hatte, wollte man bei der neuen von vornherein alles digital aufbauen. Im Idealfall soll der Computer einen vollautomatischen und abwechslungsreichen Demo-Betrieb ermöglichen, der von einer Person alleine kontrolliert werden kann. Gleichzeitig will man aber auch die Möglichkeit behalten, mit mehreren Personen Eisenbahn spielen zu können. Die Basis der Steuerung stellt das Programm iTrain, Version 5.1, dar. Die komplette Anlage, inklusive Car-System und Pa-

Modelleisenbahnfreunde am oberen Neckar e.V.

ternoster, ist darin abgebildet. Die Programmierung unterstützt alle Ziele vollumfänglich und sorgt für einen sicheren und störungsfreien Betrieb der Anlage.

Da man mit Uhlenbrocks Intellibox gute Erfahrungen gesammelt hatte, kam diese wieder zum Einsatz. Da aktuelle Decoder meist mehrere Protokolle unterstützen, hat man sich auf DCC festgelegt. Dies reduziert im Betrieb auch unerwünschte Nebeneffekte.

#### **Lokdecoder und Sounds**

Inzwischen kann man fast jede Lok mit einem Decoder kaufen, der das DCC-Format versteht. Wo es nicht passt und bei analogen Modellen setzt der Verein meist auf Zimo oder ESU, abhängig vom passenden Soundprojekt. Auf guten Sound legt man durchaus wert. Er soll und darf auf einer großen Anlage gar nicht laut sein. Es geht darum, dass man eine Lok hört, wenn sie nahe an einem vorbei fährt – und das mit ihren Originalgeräuschen.

Dank iTrain können die Loks an den entsprechenden Stellen pfeifen, z.B. vor Bahnübergängen oder Tunneleinfahrten. Fährt ein Zug in den Schattenbahnhof, stellt iTrain den Sound ab (Mute) – niemand soll hören, was hinter dem (zukünftigen) Berg vor sich geht.

Wo es der Platz in einer Lok zulässt, werden Energiespeicher verbaut. Aktuelle Sounddecoder bieten eine entsprechende Unterstützung an, um den gefürchteten Rush-In zu verhindern. Dazu kommt es, wenn beim Einschalten der Anlage

**Der Leitstand ist noch ein Provisorium. Hier beiden Intelliboxen den Fahrbetrieb auf der kompletten Anlage. Mit den verschiedenen Hand-**

**wie hier dem VT115 von Roco, kommen Sounddecoder und Energiespeicher vom Zimo zum Einsatz. Glühlampen werden gegen LEDs ausgetauscht.**

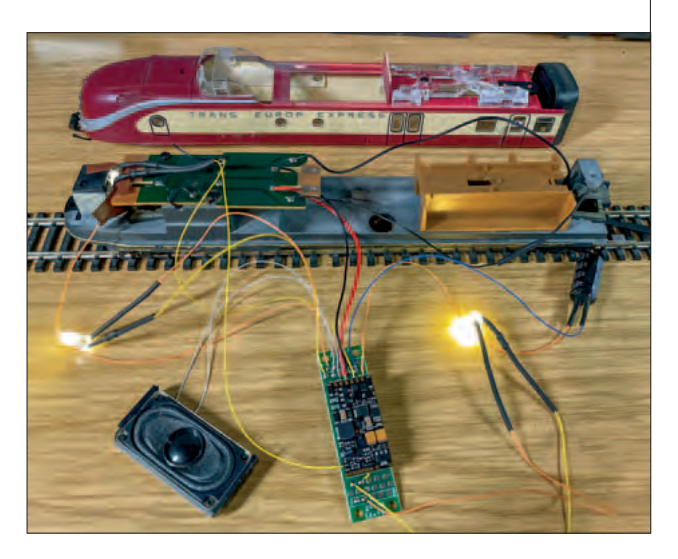

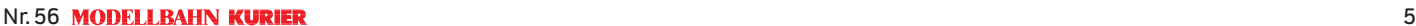

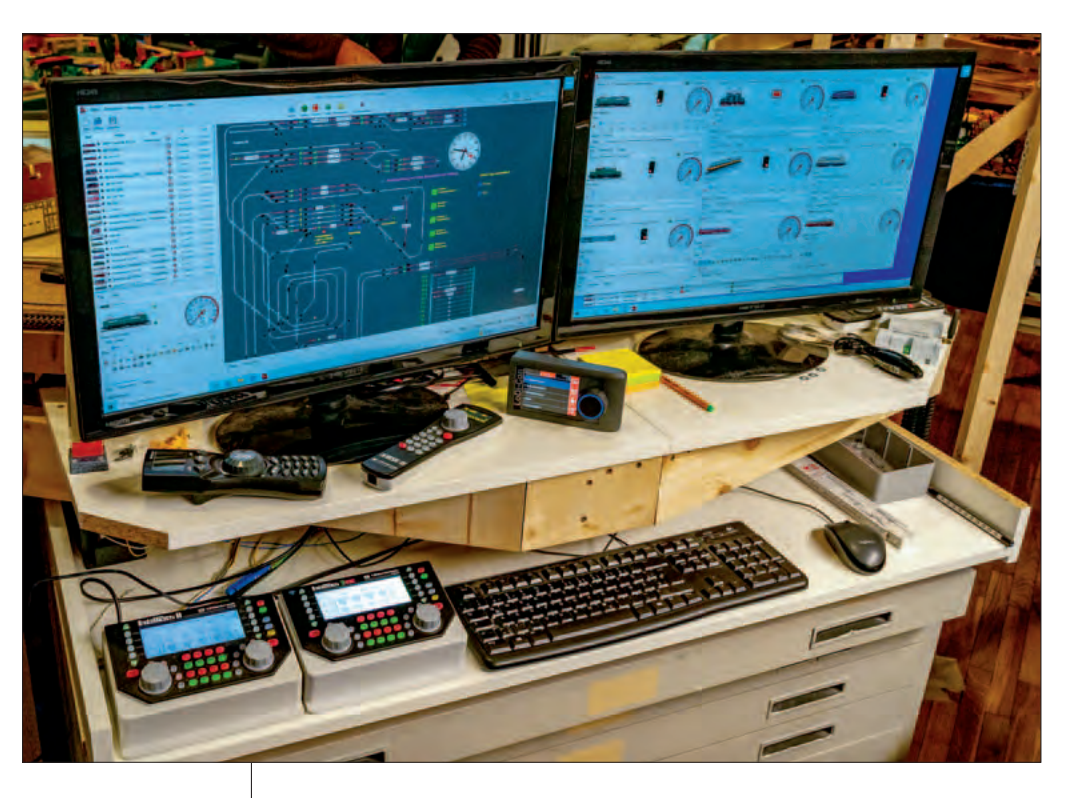

**steuert iTrain über die reglern kann auch ma nuell gefahren werden.**

**Bei älteren Lokmodellen,** 

zu viele Loks gleichzeitig ihre Pufferkondensatoren aufladen wollen. Die Decoder erlauben auch den Einsatz kleinerer Standard- bzw. Goldcap-Spezialkondensatoren.

#### **Zentralen und Handregler**

Systembedingt bringt DCC bei großen Anlagen mit vielen gleichzei-

**Wie alles begann:** Gegründet wurde der Verein im Jahre 1984. Die erste Anlage wurde im Dachgeschoss des ehemaligen Trossinger Staatsbahnhofs aufgebaut. Und das Besondere: damals schon digital. Zwar war seinerzeit die digitale Modelleisenbahn noch nicht wirklich erfunden, aber pfiffige Elektroniker im Verein konstruierten einfach die Blockstellenelektronik selbst, wie so viele andere damals auch. Und zur Steuerung hatte man einen der ersten bezahlbaren Heimcomputer, einen Commodore 64 ausgewählt, den man natürlich auch selbst programmiert hatte. Die Loks fuhren allerdings noch analog.

**Die zweite Anlage:** 2006 war aber erst einmal Schluss. Das Gebäude sollte abgerissen werden und der Verein musste ausziehen. Da die Anlage nicht modular konzipiert war, stand also ein kompletter Abriss an. Einem glücklichen Zufall war es geschuldet, dass man ein paar Kilometer weiter ein neues Domizil finden konnte. Das war in einer ehemaligen Wohnung im Betriebsgebäude der Trossinger Eisenbahn. Dort wurde eine ganz neue Anlage konzipiert und aufgebaut. Immerhin wusste man jetzt auch, was man bei dieser neuen An-

tig fahrenden Zügen und einer hohen Zahl an Zubehöradressen ein Timing-Problem mit sich. Dem lässt sich mit mehreren Zentralen für verschiedene Aufgaben entgegenwirken. So kommt die Aufgabe des Schaltens und Rückmeldens der "alten" Intellibox II zu, während für das Fahren der Züge die neue In-

lage von Anfang an besser machen würde. Inzwischen gab es die Digitaltechnik auch von der Stange und so kam eine Intellibox II von Uhlenbrock zum Einsatz. Allerdings fuhr man alles noch quasi von Hand, eine automatische Steuerung wollte man erst später realisieren.

**Die dritte Anlage:** Als das so weit war, kam erneut eine Kündigung ins Haus und ein erneuter Komplett-Abbruch stand ins Haus. Und eigentlich hätte sich der Verein hier nun nach dieser zweiten herben Enttäuschung fast aufgelöst. Es sollte dann aber doch noch anders kommen. In VS-Schwenningen wurde dem Verein der preiswerte Erwerb eines maroden Gebäudes angeboten. Das ehemalige "Sängerheim" aus den 1950er-Jahren stand schon lange leer und war eigentlich ideal für ein neues Vereinsheim. Allerdings mussten die Mitglieder nun erst einmal zwei Jahre Arbeit und viel Geld in die Renovierung des Gebäudes stecken, bevor es endlich mit der Planung und dem Bau der dritten Anlage losgehen konnte. 2016 war es dann endlich so weit. Man einigte sich auf das neue Konzept und legte los. Im großen Saal wurde mit dem Bau der Anlage begonnen.

Modelleisenbahnfreunde am oberen Neckar e.V.

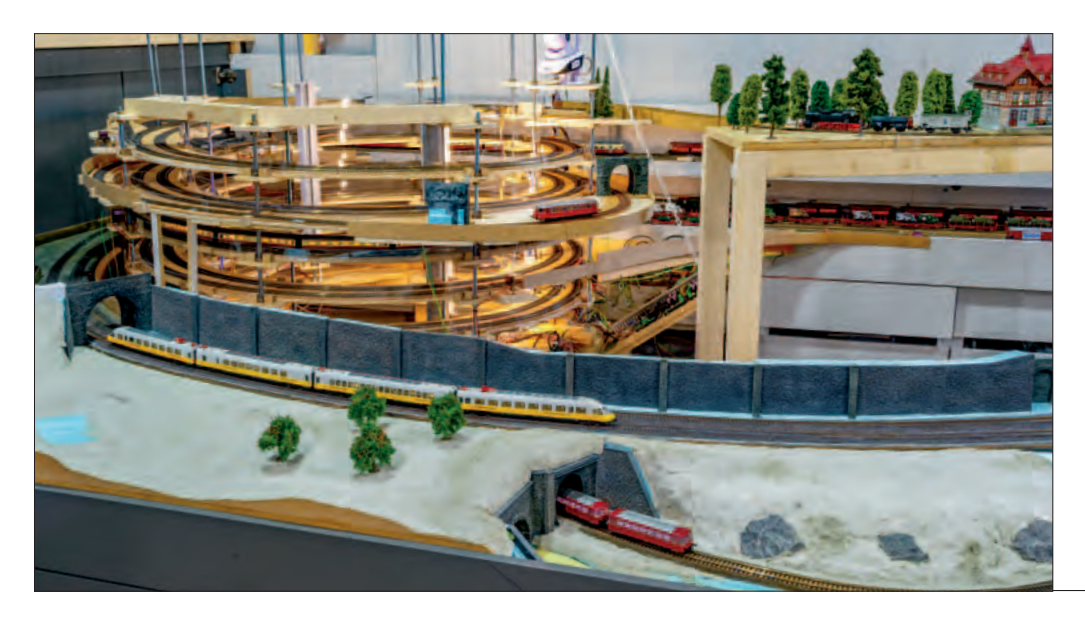

phone, Tablet oder Laptop betreiben. Nur sie bietet die volle Integration und Steuerung inklusive dem kompletten Gleisbildstellwerk und dem Abruf aller Automatik-Programme. Dafür braucht man nur einen WLAN-Netzwerkrouter, mit dem der Computer mit iTrain verbunden ist. Die beiden Zentralen sind via USB-Interface mit dem Computer verbunden.

#### **LocoNet als System-Bus**

Mit den Uhlenbrock-Zentralen ergab sich die Festlegung auf das Lo-

**Die zweispurige Gleiswendel hat eine zentrale Verteilerfunktion und verschwindet später unter einem Berg.**

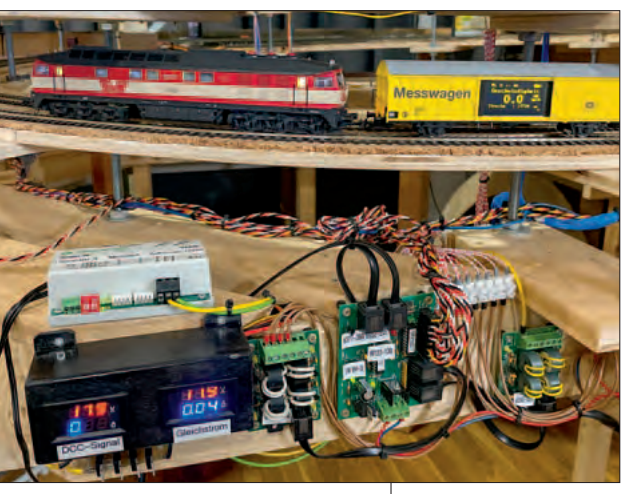

**Alle Steigungsstrecken sind mit maximal drei Prozent ausgelegt. Mit dem digitalen Mess wagen von Piko lässt sich das sehr gut kontrollieren.**

**Die zweispurige Gleis wendel als Verteiler erstreckt sich über acht Ebenen.** 

**Acht Weichen regeln die Ein- und Ausfahrtmöglichkeiten. Mittels Gewindestangen lässt sich eine perfekt gleichmäßige Steigung einstellen.**

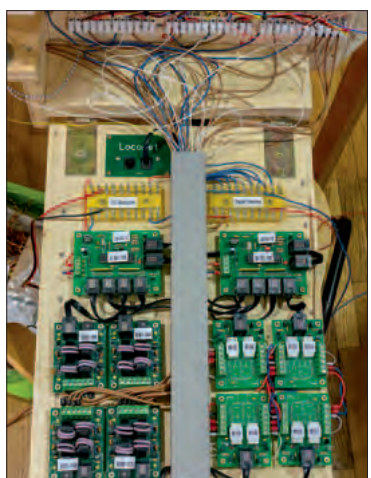

**Diese LocoNet-Module auf einem Klappbrett steuern den Verkehr in der großen Gleiswendel.**

coNet als Steuerungs- und Rückmeldebus. Er hatte sich bereits bei der zweiten Anlage bewährt, ist robust, einfach und kostengünstig aufzubauen. Viele Hersteller unterstützen das LocoNet mit Komponenten. Die Wahl fiel auf die Bausteine von Hans Deloof (HDL).

### **Einmessen mit Lichtschranke**

Damit Programme wie iTrain eine Anlage perfekt steuern können, müssen alle Loks möglichst genau eingemessen sein. Die Software muss wissen, bei welcher Fahrstufe eine Lok wie schnell fährt. Um diese Werte zu ermitteln, kann man eine genau definierte Messstrecke einrichten, die aus mindestens zwei

tellibox 2neo (siehe auch Seite 17) eingesetzt wird. Mit iTrain lassen sich die Aufgaben flexibel auf beliebig viele Zentralen verteilen.

Als Funkhandregler für den manuellen Betrieb war schon bisher Uhlenbrocks Daisy II im Einsatz. Über WLAN-Interface der IB 2neo kann man nun weitere Handregler einbinden, z.B. Rocos WLAN-Maus oder den LoDi-Con (siehe Seite 15). Auch Smartphone-Apps können genutzt werden, vorausgesetzt, sie unterstützen das Z21- oder das WiThrottle-Protokoll.

Am besten lässt sich die Anlage mit iTrains Remote App auf Smart-

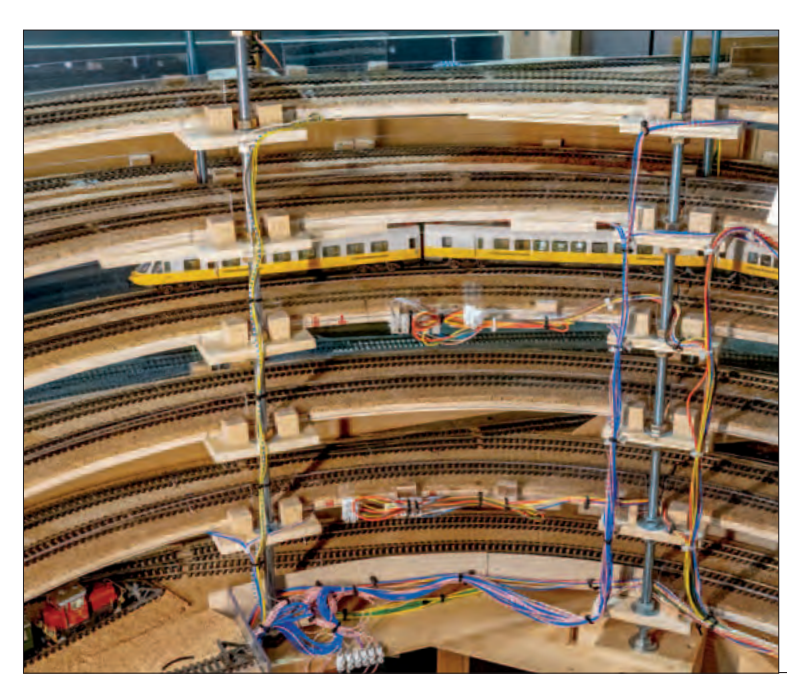

**6 MODELLBAHN KURIER** Nr. 56

### Modelleisenbahnfreunde am oberen Neckar e.V.

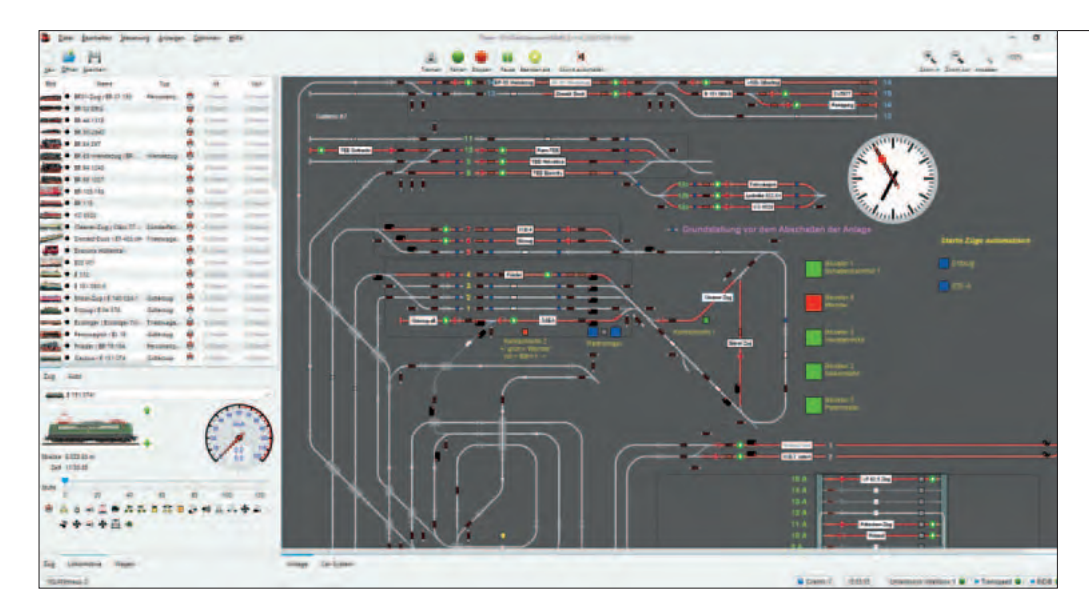

**Das Steuerungsprogramm iTrain überwacht und steuert den gesamten Betrieb auf der Anlage.**

Rückmeldeabschnitten besteht. Eleganter ist der Einbau einer Lichtschranke. Solche Module gibt es von verschiedenen Herstellern. In Schwenningen hat man sich für LoDi-Trainspeed vom Lokstoredigital entschieden. Im Zusammenspiel mit iTrain ist damit jede Lok innerhalb weniger Minuten automatisch eingemessen und einsatzbereit.

### **Weichen und Signale**

Im sichtbaren Bereich werden die Weichen unterflur von Servos be-

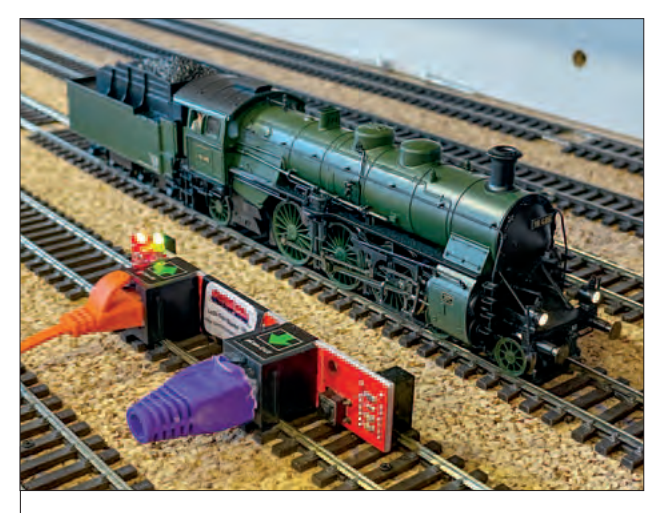

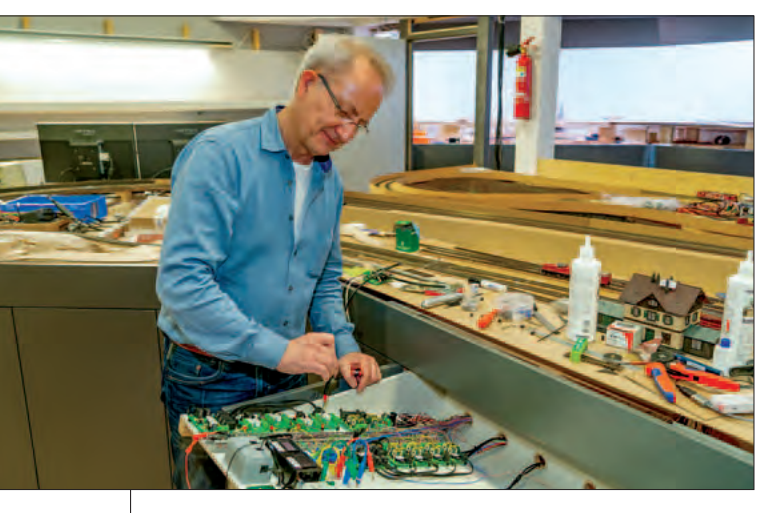

**Alle Loks werden vor ihrem Einsatz mit der**  Lichtschranke "LoDi-**Trainspeed" präzise für den Automatikbetrieb mit iTrain eingemessen.**

**In den Schattenbahn höfen kommen robuste Roco-Weichen und Selbstbau-Blocksignale zum Einsatz.**

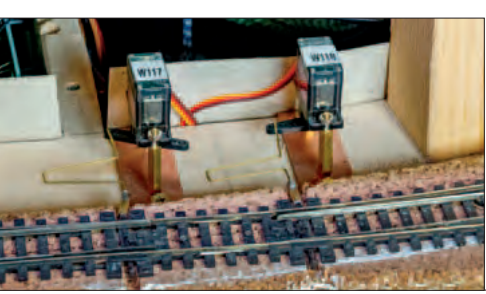

**Die meisten LocoNet-Module werden dezentral vor Ort in wartungsfreundlichen Schubladen unter der Anlage verbaut.**

**Zur Vereinfachung der Wartung werden Weichenservos in verdeckten Bereichen direkt bei den Weichen platziert.**

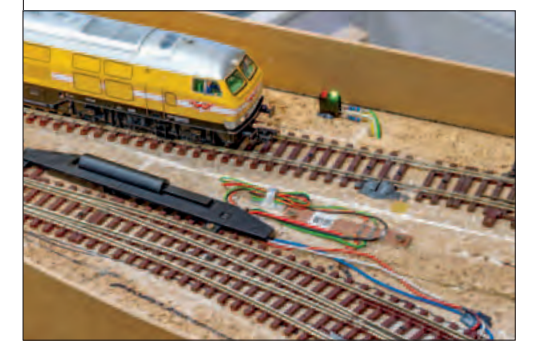

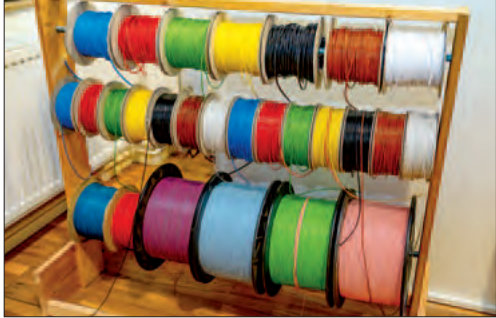

wegt. Im Schattenbahnhof kommen Magnetantriebe von Roco zum Einsatz. Während diese die Polarisierung der Herzstücke direkt übernehmen, muss man dies bei den Servos anders lösen. Dazu wurden Relais-Module von HDL mit derselben Weichenadresse belegt. Sie schalten die Pole der Herzstücke gleichzeitig mit dem Servoantrieb um. So sind Schleichfahrten mit Fahrstufe 1 ohne Sound-Unterbrechungen oder Ruckeln möglich.

An den Strecken werden Lichtwie auch Flügelsignale aufgestellt, aber erst beim Ausbau der Landschaft. Sie werden an LocoNet-Module von HDL angeschlossen. Die "internen" Selbstbau-Blocksignale

**Eindeutige Kabelfarben und ver schiedene Querschnitte sorgen für Übersicht und Betriebssicherheit.**

### Modelleisenbahnfreunde am oberen Neckar e.V.

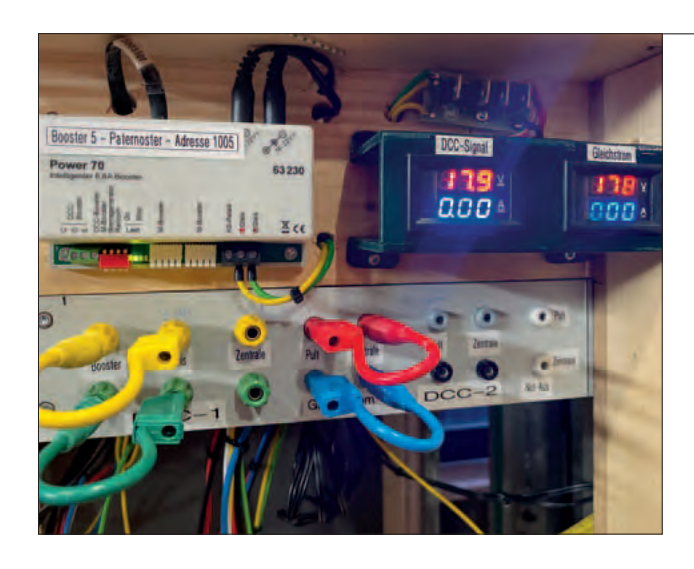

**Jeder Booster-Bereich kann bei Störungen über ein Patchfeld flexibel umkonfiguriert werden.**

**In den Kabelschächten werden alle Netzwerkund LocoNet-Kabel rund um die Anlage verteilt.**

**Die LocoNet-Module (von HDL) sind verteilt über die Anlage in ausziehbaren Schubladen eingebaut.** 

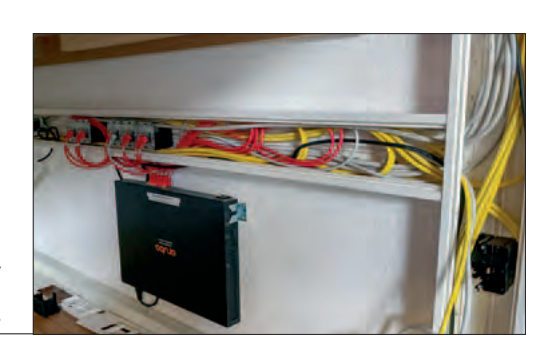

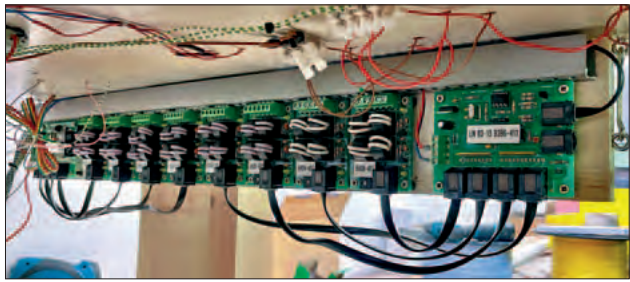

im Schattenbahnhofsbereich existieren schon. Die dienen der schnellen Visualisierung, falls ein Zug nicht fahren will, wie er sollte.

Bei den Belegtmeldern setzt HDL auf das Stromsensor-Prinzip. Sie sind galvanisch vom Gleis getrennt und erlauben die Detektion geringer Ströme, z.B. von Rückmelde-Achsen an Wagen. RailCom wird bis auf zwei Ausnahmen von den Modulen nicht unterstützt. Durch den Einsatz von iTrain ist dies auch nicht unbedingt notwendig.

**Über das Programm LocoHDL lassen sich die Servoantriebe der Weichen individuell konfigurieren.**

> **Mit dem Laptop kann man mit iTrain überall direkt an der Anlage entsprechende Tests und Anpassungen in der Konfiguration vornehmen.**

**16 x 4 (LocoNet)-Gleis belegtmelder sind alleine für die Drehscheibe zuständig.**

Da alle Module mit handelsüblichen Elektronikbausteinen bestückt sind, sind ein preiswerter Selbstbau, Fehlersuche und Reparatur möglich. Beschaffung und Betriebssicherheit, Kosten und Know-how sind vor allem in einem Verein wichtige Faktoren.

### **Das Booster-Konzept**

Um den Einsatz mehrerer Booster kommt man bei solch einer Anlage nicht herum. Bereits bei der Konzeption wurden fünf Booster-Be-

reiche definiert: Hauptbahn, Nebenbahn, Schattenbahnhof, Paternoster und Gleiswendel. Die Abschnitte werden von Uhlenbrock Power 70 Boostern mit je 7 A versorgt.

Sie sind an den zweiten Loco-Net-Anschluss der Intellibox, das sogenannte LocoNet-B, angeschlossen. Im Gegensatz zum LocoNet-T liefert dieses das Gleissignal auf zwei der sechs Adern. Mit entsprechend konfigurierten Weichenadressen können die Booster an der

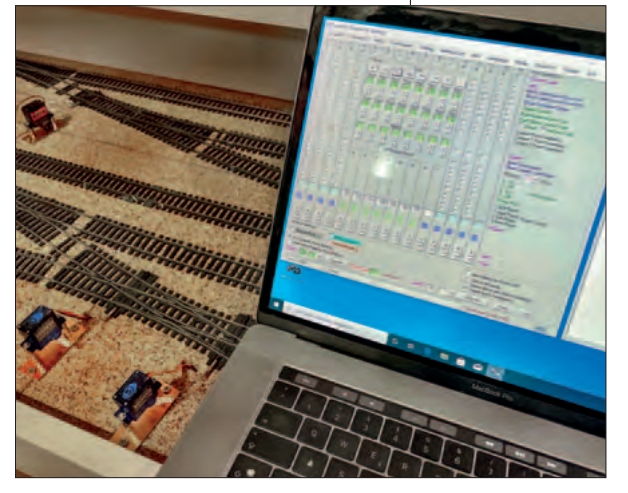

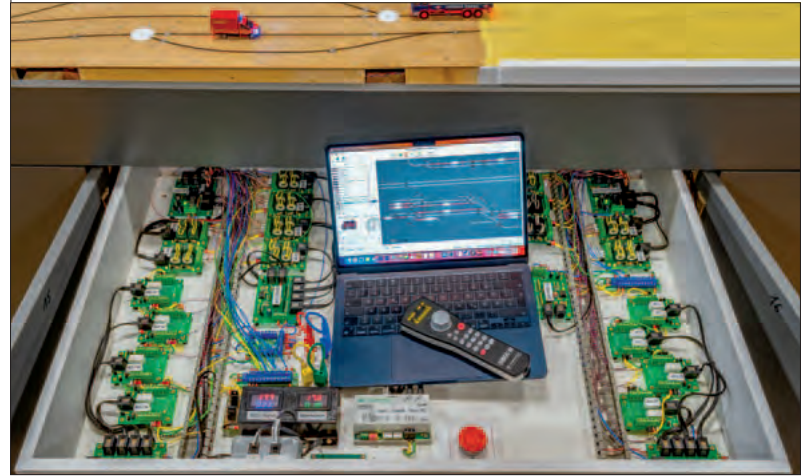

### Modelleisenbahnfreunde am oberen Neckar e.V.

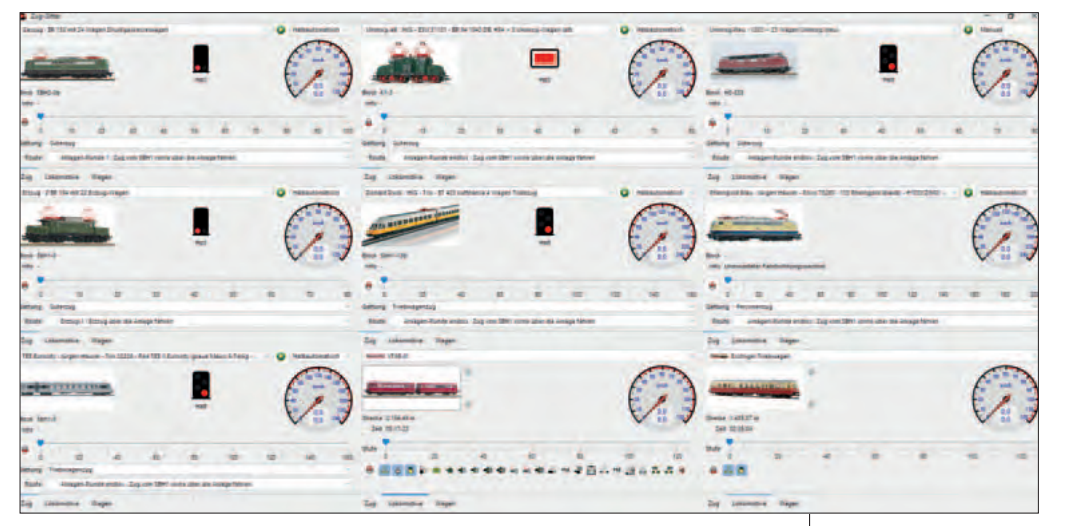

Zentrale abgreifen. Auch die Gleichstromversorgung und die Loco-Net-Anschlüsse kann man vor Ort auftrennen und umverteilen. So etwas ist bei der Fehlersuche enorm hilfreich. Auch einen Handregler kann man direkt anschließen, falls es mit der Funkvariante Probleme geben sollte, was allerdings noch nie vor kam. Zu guter Letzt gibt es entlang der Anlage und in allen Schubladen dicke Not-Stopp Pilz-Taster. Wird einer davon betätigt, löst der über die Ringleitung an der Intellibox einen Not-Stopp der gesamten Anlage aus.

*Wird fortgesetzt*  HANS-JÜRGEN GÖTZ

Intellibox oder über iTrain einzeln ein- und ausgeschaltet werden. Praktisch ist dies, wenn man einen Bereich stromlos schalten will, ohne gleich die gesamte Anlage lahmzulegen.

Da Uhlenbrock-Booster eine gemeinsame Masse haben und alle vom gleichen Typ sind, gibt es beim Überfahren der Booster-Grenzen keine Probleme. Alle Signal-Phasen liegen gleich, ebenso die Fahrspannung, die hier auf 18 V eingestellt wurde.

#### **Verteilte Elektronik**

Das Konzept erlaubt einen dezentralen Aufbau der beteiligten Elektronik. Alle zu den jeweiligen Bereichen gehörigen Booster und LocoNet-Module wurden vor Ort, nahe am Geschehen, zusammengefasst und in den meisten Fällen in ausziehbaren Schubladen unter der Anlage eingebaut. So ist alles "versteckt", aber für den Service bequem von oben zu verkabeln und zu warten.

Über einen umlaufenen Kabelkanal werden dazu alle Zuleitungen an den Schubladen vorbei geführt. Das sind die beiden Loco-Net-Busleitungen, das LAN, eine Notstopp-Leitung, das DCC-Signal aus der Intellibox und eine Gleichstromspannung mit 18 V, mit der alle Module versorgt werden können. Zur besseren Kontrolle sind in allen Schubladen digitale Volt-/ Ampere-Anzeigen eingebaut, die auf einen Blick sofort erkennen lassen, ob Gleichstrom und DCC-Fahrstrom zur Verfügung steht und

welche Ströme gerade fließen. Zur Anzeige des Fahrstroms kommen die sog. "Bärenzähler" von AMW-Hübsch zum Einsatz. Sie sind für diesen Anwendungsfall modifiziert und zeigen die Werte beim Messen des DCC-Signals korrekt an.

In den Schubladen sind alle Anschlüsse auf ein zentrales Patchfeld aufgelegt. Das ermöglicht schnelles umkonfigurieren. Sollte z.B. ein Booster vor Ort ausfallen, kann man vorübergehend den Fahrstrom der

> **Zwei mal pro Woche ist die Anlage für den Zugverkehr gesperrt, dann wird überall weiter gebaut.**

**Mit iTrain hat man die virtuellen Fahrregler aller Loks auf der Anlage im Überblick.**

**ergänzend auch RailCom-Adress-Rückmelder (von HDL) zum Einsatz.**

**An zentralen Stellen kommen** 

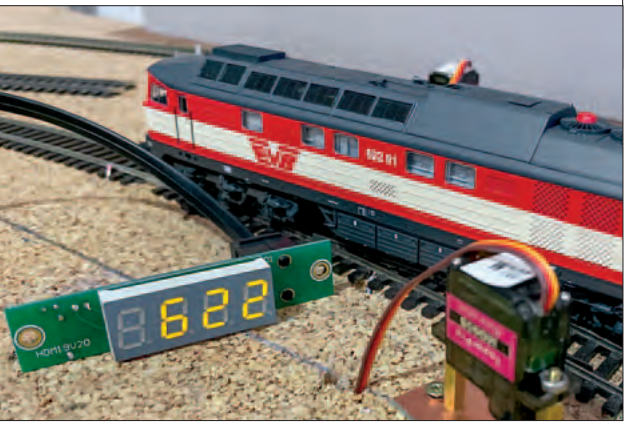